## GCA: Processing Work Orders

## Work Orders

When baseline services are requested by the campus, GCA is simply notified by email. **OSU Facilities Management will assign GCA actual work orders for add-on services, including**:

- After Hours Service
- Apartment Cleaning
- Construction Cleanup (requested by user)
- **•** Event Services

Once add-on services have been completed, GCA will log-in to AiM to process their work orders by simply marking work orders as *complete* and submitting charges directly in AiM.

**GCA** users should have a query channel setup in their **Work Desk**. This channel will allow GCA users to pull up **Phases** associated to **GCA**.

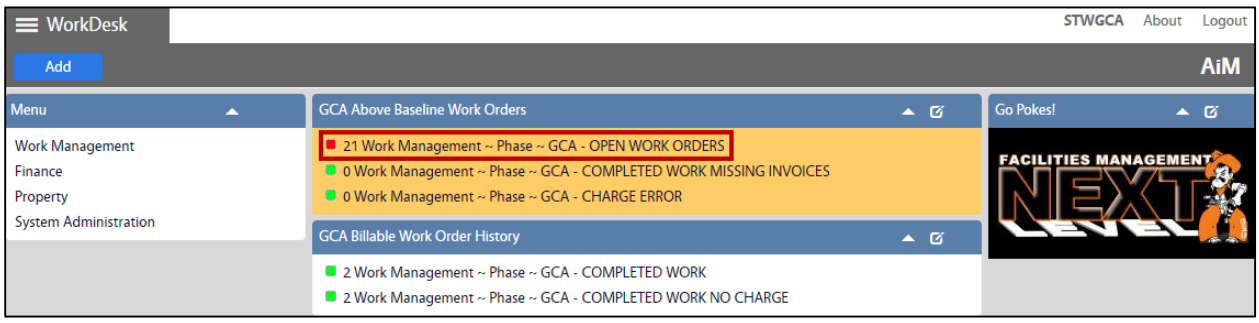

- 1. To change a Phase status, click: **Edit**
- 2. Click: **Zoom** next to the **Status** field.

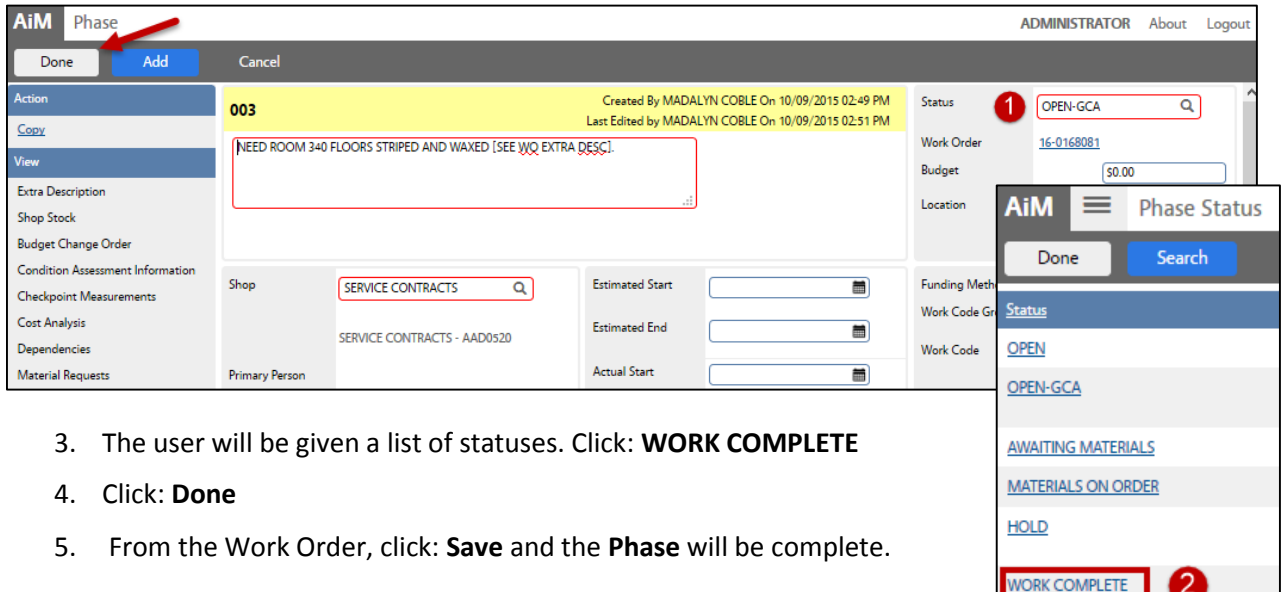

**REASSIGN**